#### **Utilisation des sites: ludothèque - compactus - bibliothèque**

Adresse ludothèque: [www.cphv.ch/ludotheque](http://www.cphv.ch/ludotheque) Adresse compactus: [www.cphv.ch/compactus](http://www.cphv.ch/compactus)

Le site de la bibliothèque n'est pas prêt.

Exemple d'inscription au site de la ludothèque.

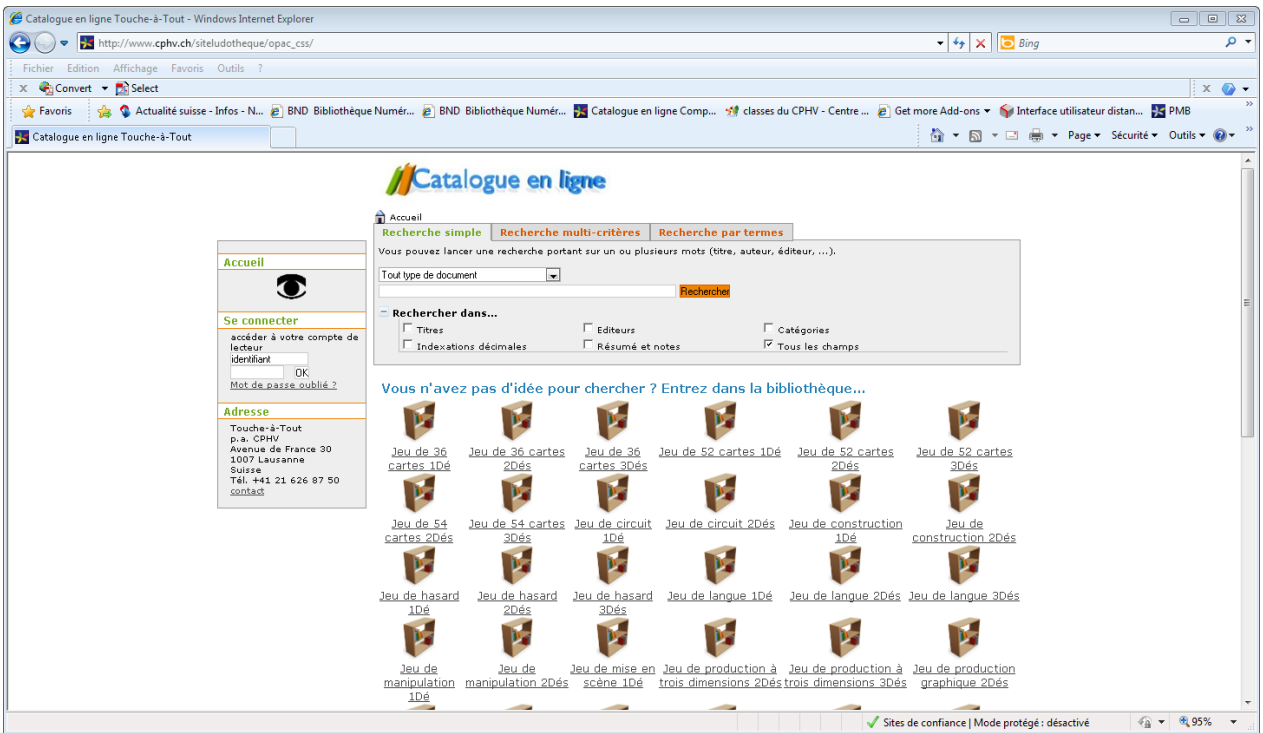

Pour les personnes non voyantes, il y a la possibilité de s'inscrire par email. Elles n'ont pas accès au code lors de l'inscription.

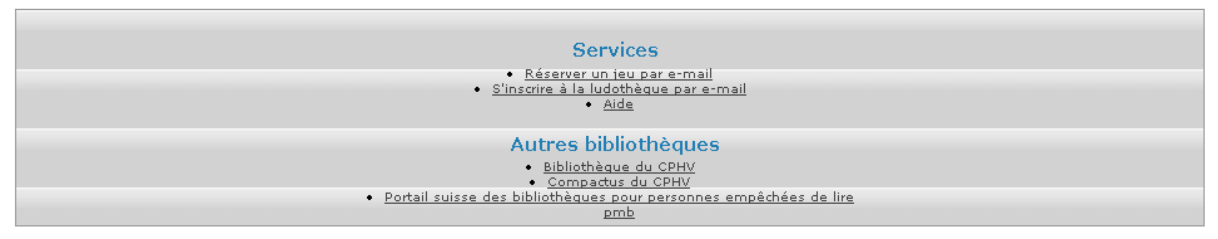

#### Touche-à-Tout

-<br>Touche-à-Tout est la ludothèque du CPHV. Touche-à-Tout propose des jeux adaptés qui permettent à des enfants et adultes voyants, malvoyants et nonvoyants de<br>jouer ensemble.

S'idenfier pour la première fois: cliquer sur "Pas encore inscrit?"

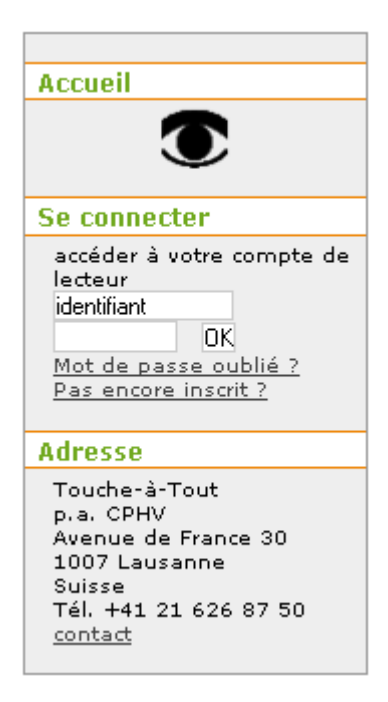

## Compléter le formulaire

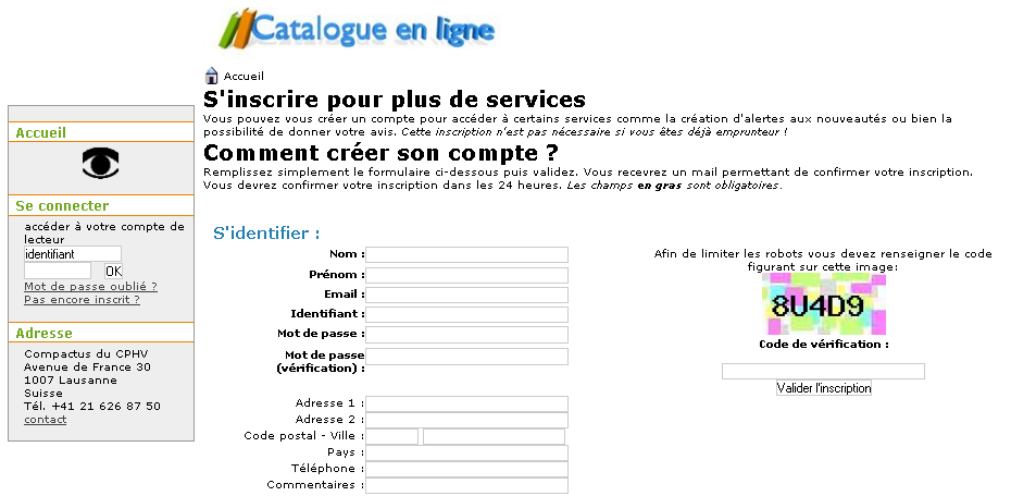

Copier le Code de vérification, à droite. Valider l'inscription.

Email de confirmation: cliquer sur le lien pour confirmer son inscription.

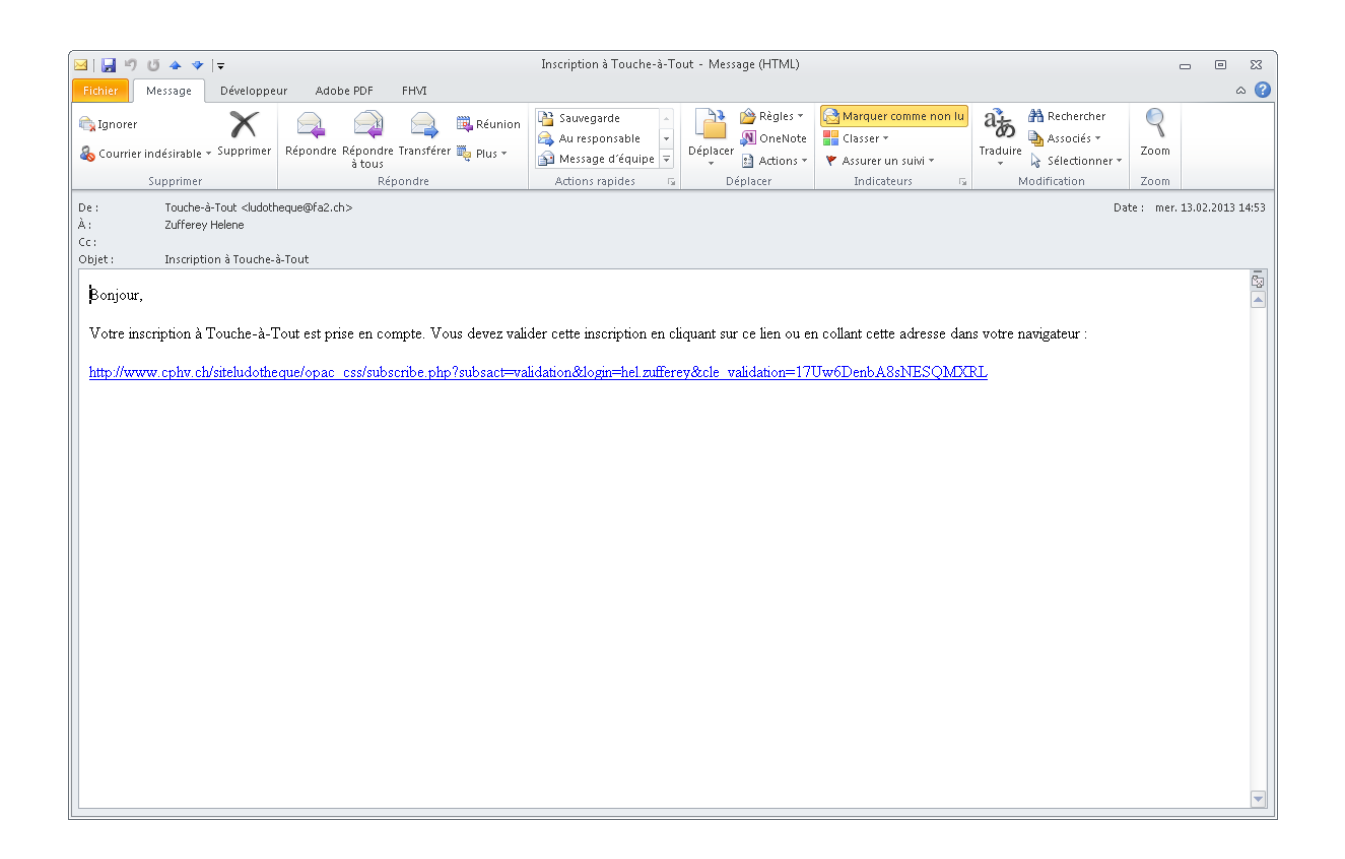

#### Après validation

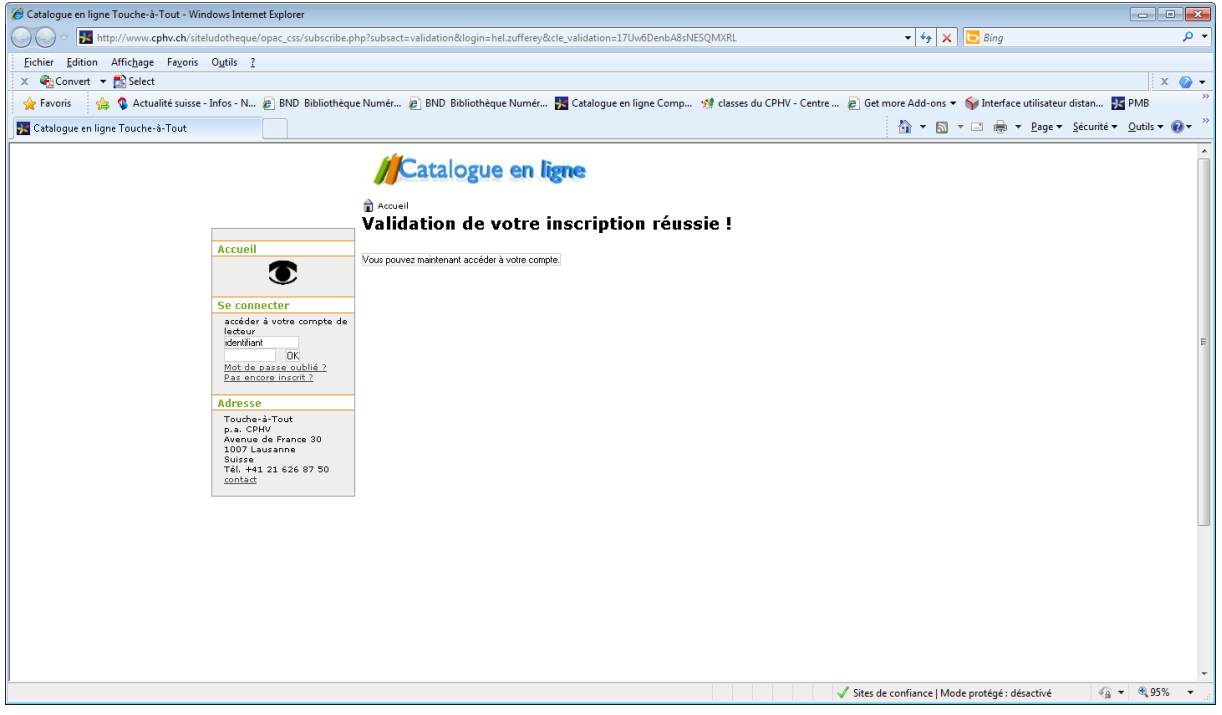

Il faut attendre l'activation du compte par la personne qui le gère pour pouvoir l'utiliser.

#### Exemple d'utilisation

Se connecter: identifiant, mot de passe.

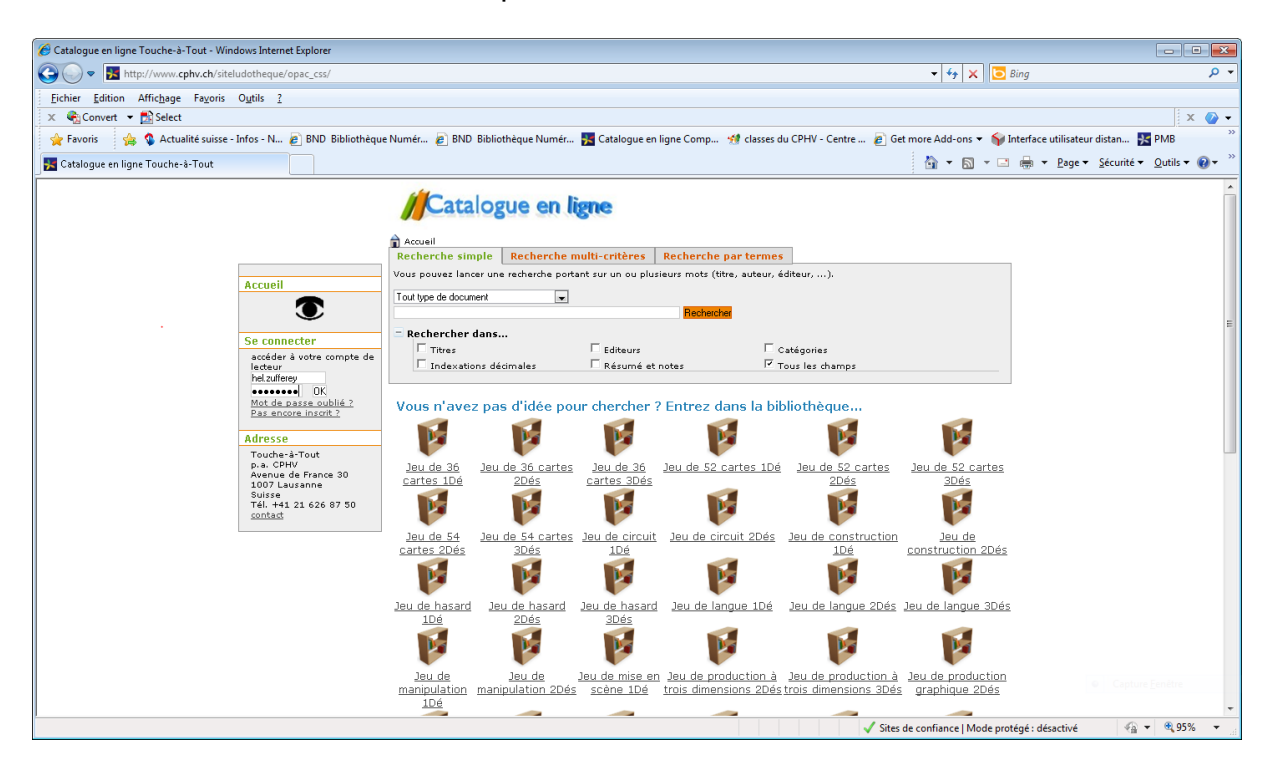

#### Recherche par titre

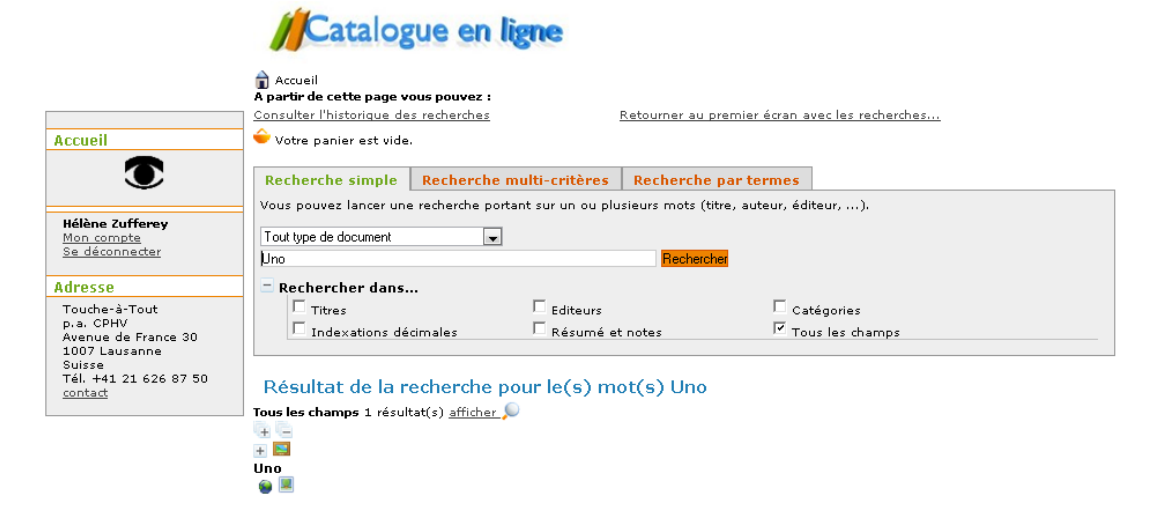

# + -> déroule le contenu

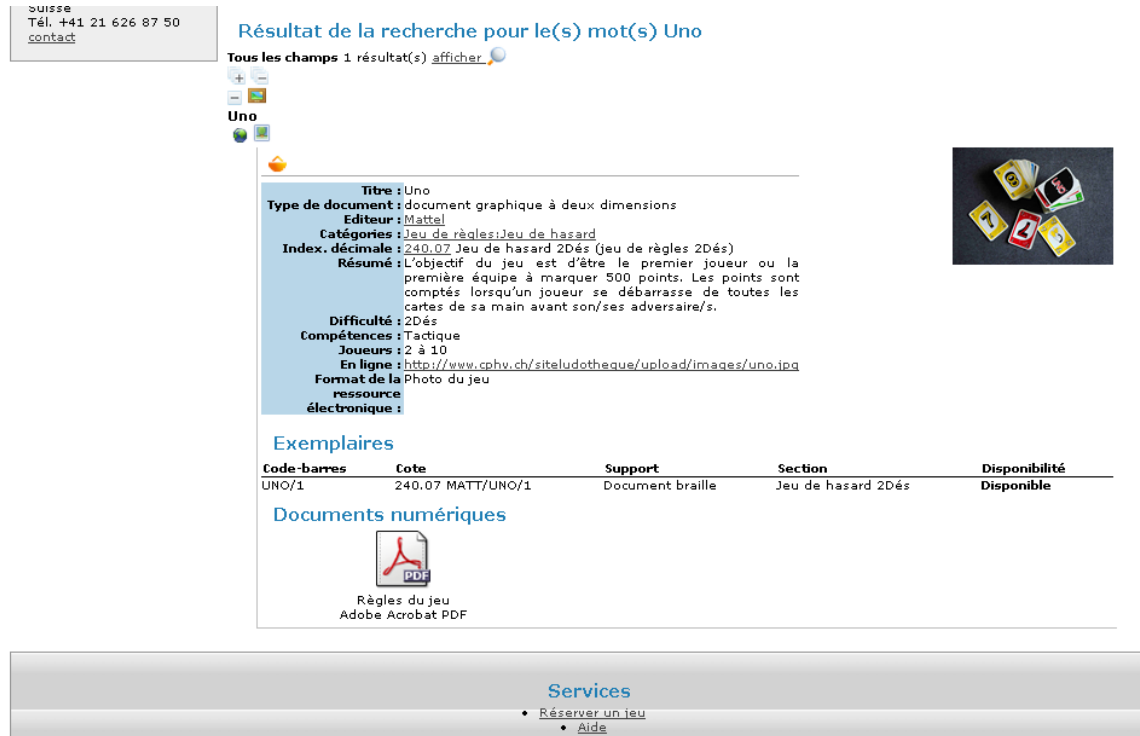

## Exemplaires

Document numérique: Enregistrer la cible sous.

Bouton permet d'ouvrir une fenêtre avec l'image en grand.

Le carré indique qu'il y a une règle de jeu en pdf

Le panier est inactif (interfère avec les réservations)

#### Recherche par catégorie

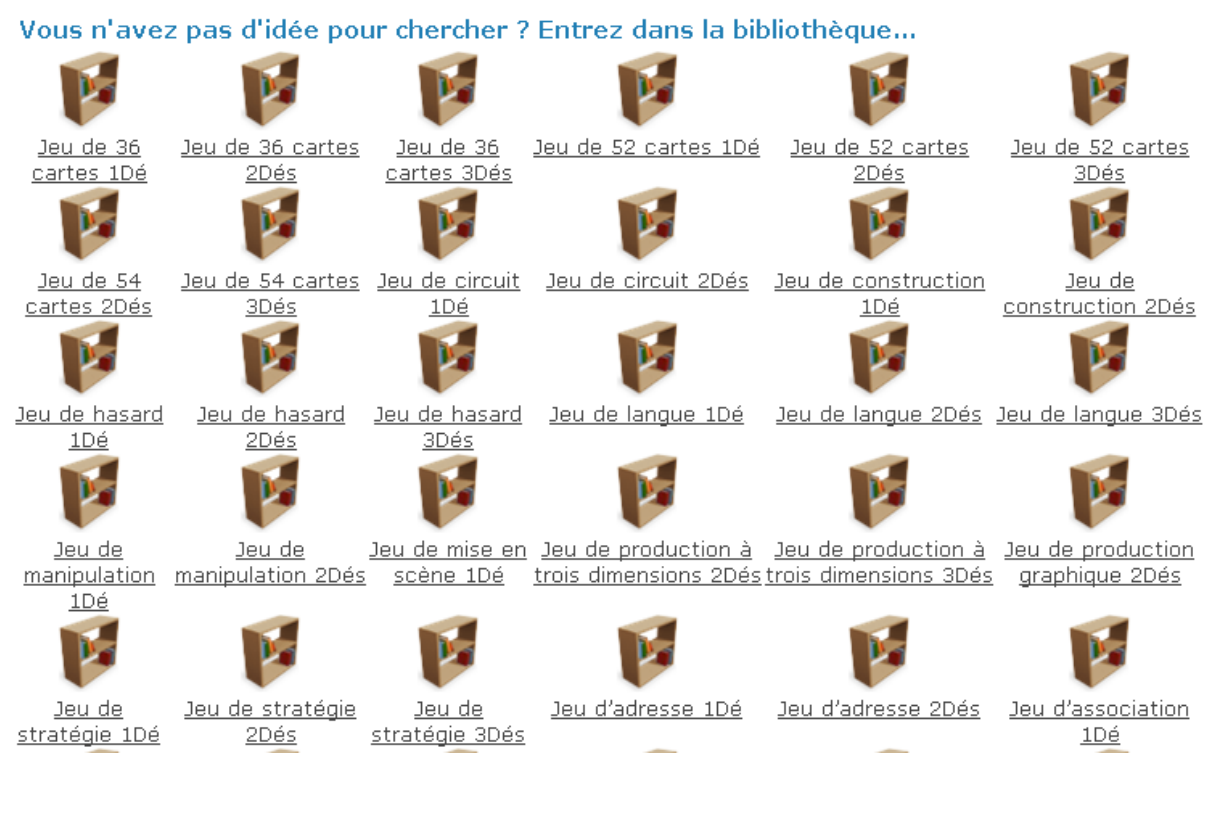

- 1 dé: rouge
- 2 dés: bleu
- 3 dés: jaune

Catégories du descriptif: Jeu de stratégie 1 Dé

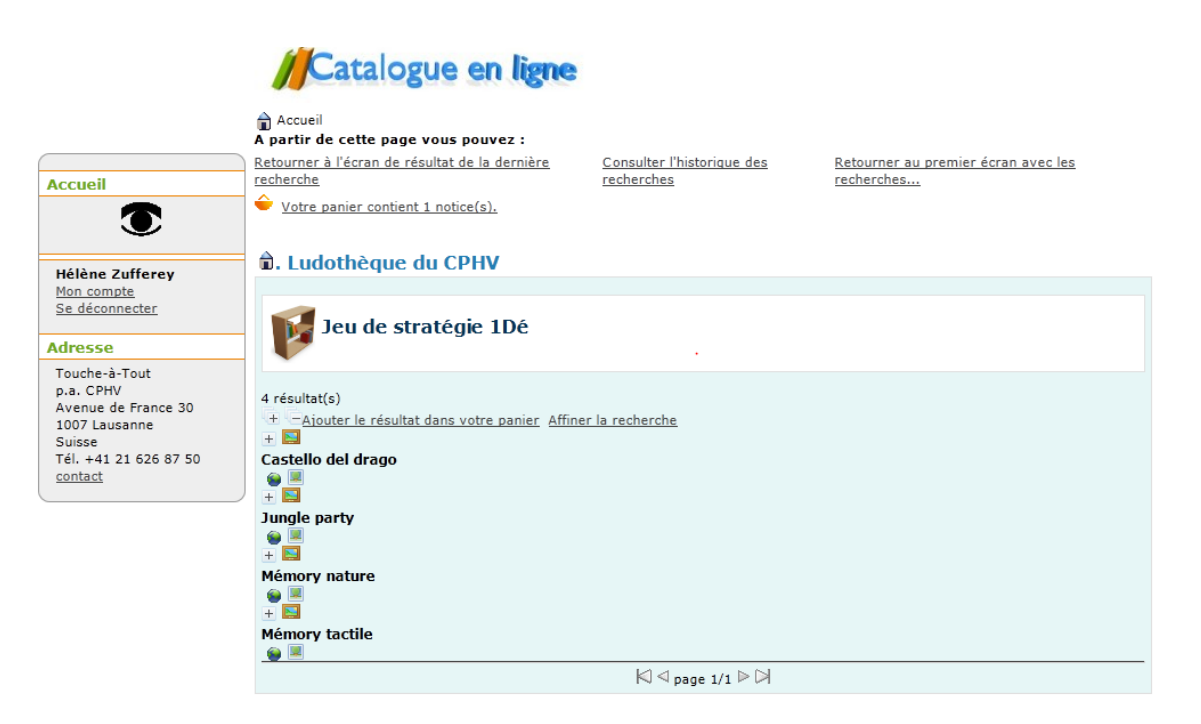

## Jungle party: pour visualiser le contenu +

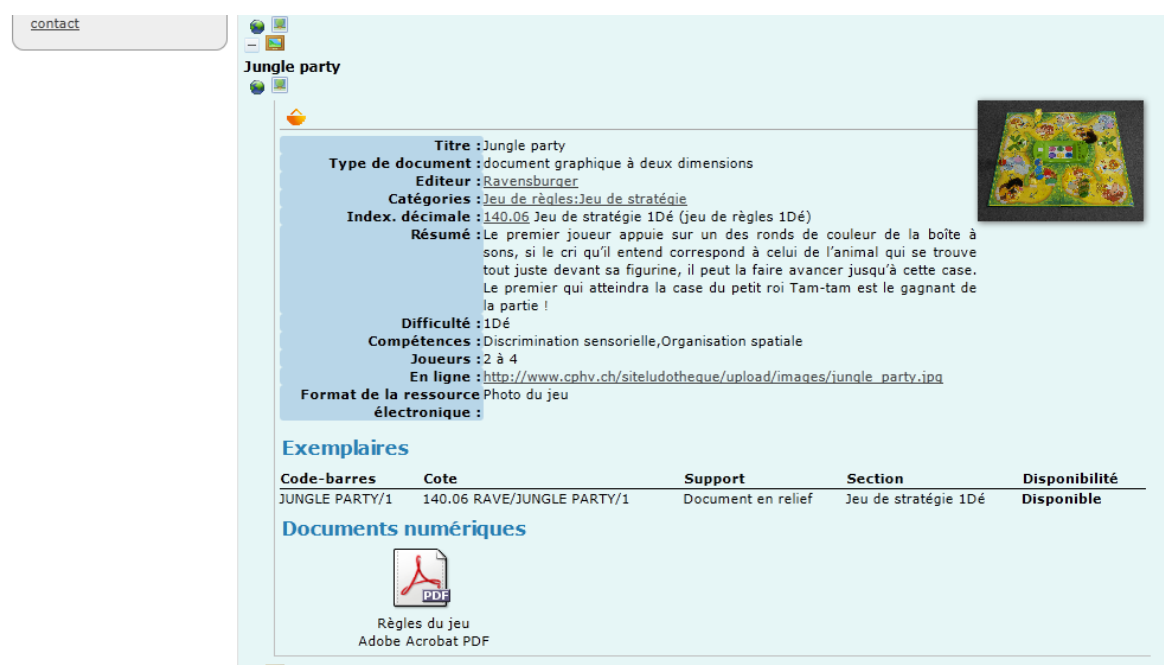

#### Réservation

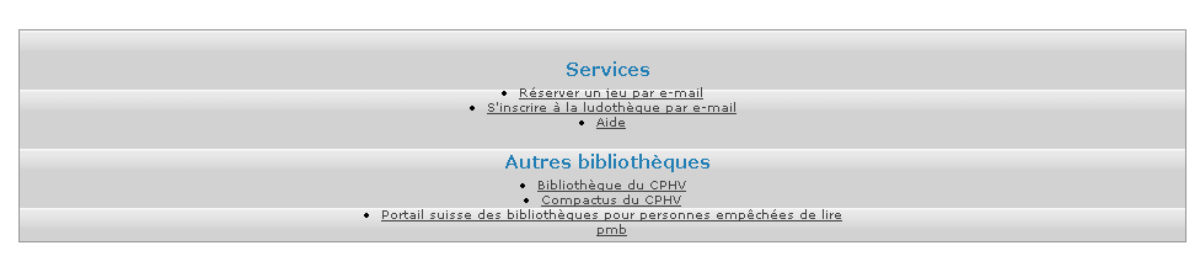

TOUCHE-à-TOUt<br>Touche-à-Tout est la ludothèque du CPHV. Touche-à-Tout propose des jeux adaptés qui permettent à des enfants et adultes voyants, malvoyants et nonvoyants de<br>jouer ensemble.

Lien vers email. Noter le titre du jeu souhaité et envoyer.

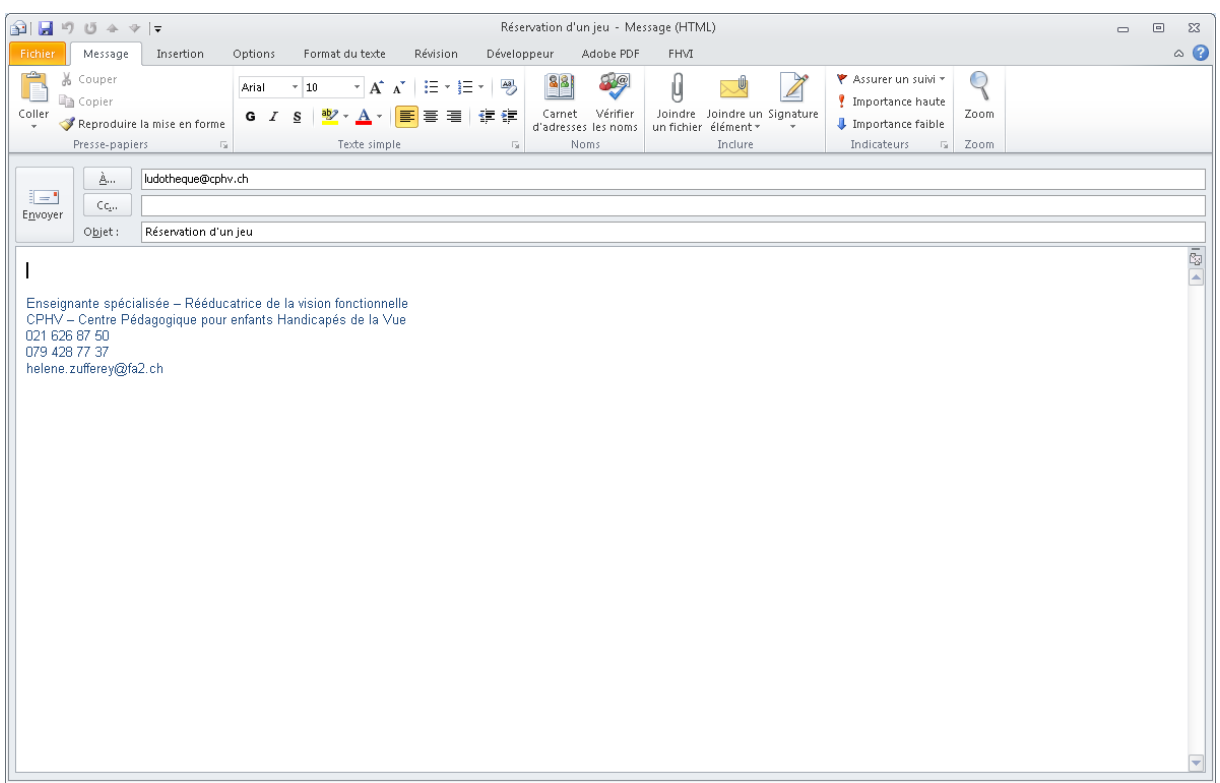

Anne-Lise gère le prêt et envoie le jeu.

A l'interne même processus de réservation et les personnes viennent chercher le jeu. La réservation remplace la feuille des sorties de jeu.

Pour les retards, Anne-Lise envoie un mail de rappel.

Aide en ligne disponible.